## **BUG REPORT Talat Odman Georgia Tech September 30, 2009**

**Synopsis:** In CMAQ, the advection process may be incomplete when it is synchronized with other processes. This problem may occur when advection time step is shorter than the synchronization time step, more likely in upper layers but also in the boundary layer.

**Description:** The main purpose of SUBROUTINE ADVSTEP is to determine the frequency of calls to process modules, a.k.a. the synchronization time step (SYNC). The characteristic time for advection, which is equal to the grid spacing divided by the maximum wind speed, plays an important role in determining SYNC. The Courant number, an important dimensionless parameter, is equal to the wind speed multiplied by the time step and divided by the grid spacing. In CMAQ, the advection time step (ADV) is selected such that the Courant number is less than 0.75. SYNC is set equal to ADV as long as the following conditions are satisfied.

- 1) SYNC must divide the output time step, STEP, evenly.
- 2) SYNC must be smaller than MAXSYNC (default value is 720 seconds if not user defined)
- 3) SYNC must be larger than MINSECS (default value is 60 seconds if MINSYNC is not user defined)

But, if ADV < MINSECS, then SYNC is set equal to MINSECS and advection is subcycled, i.e., applied several times before other processes are applied. The following piece of code is intended to do this.

```
DO REP = 1, STEP
    IF ( MOD( STEP, REP ) .EQ. 0 ) THEN ! make TSTEP(2) divide TSTEP(1) 
      SYNC = STEP / REPIF ( SYNC .LE. MAXSYNC ) THEN ! force max TSTEP(2)
          ADV = SYNC 
          IF ( MXUOVDX * FLOAT( ADV ) .LT. CC ) THEN 
             IF ( SYNC .GE. MINSECS ) THEN ! force min TSTEP(2) 
               NREPS = REP ELSE ! make ADV divide TSTEP(2) evenly 
                SYNC = MINSECS 
                NREPS = STEP / MINSECS 
                IF ( MOD ( MINSECS,ADV ) .EQ. 0 ) THEN ! make ADV 
                 K = MINSECS / ADV : divide TSTEP(2)
                   ELSE 
                 K = MINSECS / ADV + 1 END IF 
                ADV = MINSECS / K 
                ADJFLG = .TRUE. 
                END IF 
             GO TO 301 
        END IF : if Courant condition satisfied<br>END IF : if SYNC .le. MAXSYNC
                    ! if SYNC .le. MAXSYNC
     END IF : if REP divides STEP evenly
    END DO ! step loop
```
However, there is a problem when SYNC is forced to equal MINSECS. Suppose MXUOVDX is 0.08. ADV that satisfies the Courant condition is 9 seconds. Note that 9 divides 3600 evenly (9x400=3600). But, since 9 seconds is smaller than MINSECS, which is equal to 60 seconds, SYNC is set to 60 seconds. The advection process has to be sub-cycled. Let's see what the code above produces.

```
 Top layer thru which sync step determined: 9 
    Synchronization step adjusted up to mimimum (SEC): 60
                                            (HHMMSS): 000100 
     Number of Synchronization steps: 60 
     Layer Advection per Sync 
          Step (HHMMSS) Step 
      13 000000 61<br>12 000001 31
      12 000001
      11 000002 21<br>10 000003 16
      10 000003 16<br>9 000008 7
            000008     7<br>000008     7
       8 000008 7<br>7 000008 7
        7 000008 7 
        6 000008 7 
        5 000008 7 
 4 000008 7
```
For layers 1 through 9 the advection time step is 8 seconds and 7 sub-cycles are performed. Since 7x8=56, the advection process would not be applied for a period of 4 seconds out of every.

There is also a problem in layers above layer 9, where sub-cycling is more common. These layers are in the free troposphere where the wind speeds are much higher than the boundary layer. Here, wind speed over grid spacing increases by 0.08 in every layer above layer 9 (i.e., UOVDX( $L$ ) = MXUOVDX + (L-ADVLAYR)\*MXUOVDX). Note that every 60 seconds, advection would be short by 12, 18, and 29 seconds in layers 10, 11, and 12, respectively. Advection would not be applied to layer 13 at all.

The source of the problem is the following piece of code.

 3 000008 7 2 000008 7

1 000008 7

```
T2 = TIME2SEC( TSTEP( 2 ) )DO L = ADVLAYR + 1, NLAYSADV = T2 + 1DO REP = 1, STEP
     ADV = ADV - 1 ! subtract 1 sec
      IF ( UOVDX( L ) * FLOAT( ADV ) .LT. CC ) THEN 
         IF ( ADV .EQ. T2 ) THEN 
           NADVS(L) = T2 / ADV
            ELSE 
           NADVS( L ) = T2 / ADV + 1
```

```
 END IF 
  ASTEP( L ) = SEC2TIME( T2 / NADVS( L ) )
   GO TO 401 
  END IF : if Courant condition satisfied
 END DO
```
**Remedy:** The problem in layers where SYNC is determined (layers 1 through 9) can be corrected as follows.

```
 DO REP = 1, STEP 
          IF ( MOD( STEP, REP ) .EQ. 0 ) THEN ! make TSTEP(2) divide TSTEP(1)
             SYNC = STEP / REP 
            IF ( SYNC .LE. MAXSYNC ) THEN ! force max TSTEP(2)
                ADV = SYNC 
                 IF ( MXUOVDX * FLOAT( ADV ) .LT. CC ) THEN 
                    IF ( SYNC .GE. MINSECS ) THEN ! force min TSTEP(2) 
                      NREPS = REP ELSE ! make ADV divide TSTEP(2) evenly 
                       SYNC = MINSECS 
                       NREPS = STEP / MINSECS 
                       DO SUB = 1, MINSECS 
                          IF ( MOD ( MINSECS, SUB ) .EQ. 0 ) THEN 
                             AD2 = MINSECS / SUB 
                             IF ( AD2 .LE. ADV ) THEN 
                               ADV = AD2 ADJFLG = .TRUE. 
                                GO TO 301 
                                END IF 
                             END IF 
                          END DO 
                          GO TO 291 
                      END IF ! if/else
                    GO TO 301 
               END IF : if Courant condition satisfied<br>
END IF : if SYNC .le. MAXSYNC
                           ! if SYNC .le. MAXSYNC
            END IF : if REP divides STEP evenly
          END DO ! step loop 
  291 CONTINUE 
C If got here: could not determine satisfactory advection time step. 
          WRITE( *,94013 ) TSTEP( 1 ), MXUOVDX 
          STOP 
301 CONTINUE
```
The new variables SUB and AD2 are both INTEGER. There is also a slight problem in FORMAT statement labeled 94013, which can be corrected by commenting out the second continuation line as follows.

94013 FORMAT( / 5X, 'Could not determine Courant-condition safe sync step', & 1X, 'for model step:', I7.6, ' HHMMSS',

```
! & 1X, 'in layer:', I3 
             1X, '(Max vel) / (dX1 or dX2) =', 1PE10.3)
    & / 5X, (Max vel)/(dX) =', 1PE10.3)
```
The second problem in upper layers (layers 10 through 13) can be corrected as follows.

```
T2 = TIME2SEC( TSTEP( 2 ) )DO L = ADVLAYR + 1, NLAYSDO REP = 1, T2 IF ( MOD( T2, REP ) .EQ. 0 ) THEN ! MTO 
               ADV = T2/REP ! MTO 
               IF ( UOVDX( L ) * FLOAT( ADV ) .LT. CC ) THEN 
                 NADVS( L ) = REPASTEP( L ) = SEC2TIME( ADV ) GO TO 401 
                 END IF : if Courant condition satisfied
               END IF ! if REP divides STEP evenly 
            END DO 
C If you get here: could not determine satisfactory advection time 
step.
```

```
 WRITE( *,94013 ) TSTEP( 1 ), L, UOVDX( L ) 
 STOP
```
401 CONTINUE

END DO ! layer loop

The corrected code produces the following output.

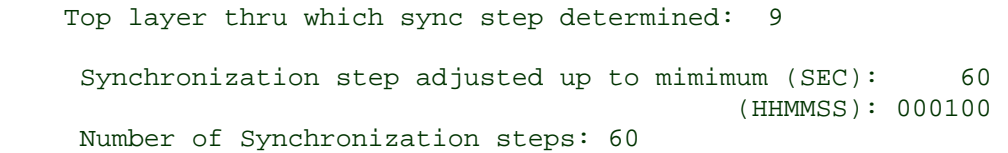

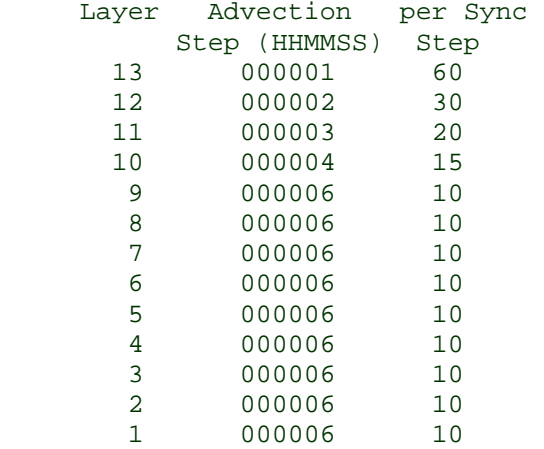

Note that in layers 1 through 9 the advection time step is 6 seconds and 10 sub-cycles are performed. Since 6x10=60, the advection process is applied for the entire length of the synchronization time step. In upper layers, the advection time steps divide 60 evenly.